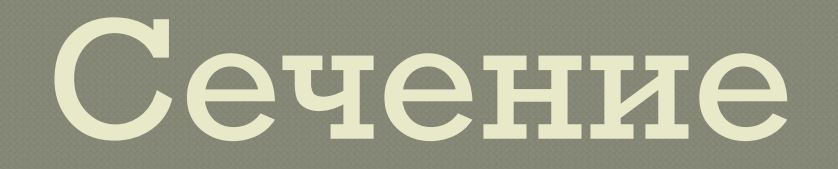

#### Выполнил: Зиновьев Никита Ученик 9а класса МОУ СОШ №40

# Сечение

<sup>⦿</sup> Сечением называется изображение фигуры, получающейся при мысленном рассечении предмета плоскостью или несколькими плоскостями. На сечении показывается только то, что получается непосредственно в секущей плоскости.

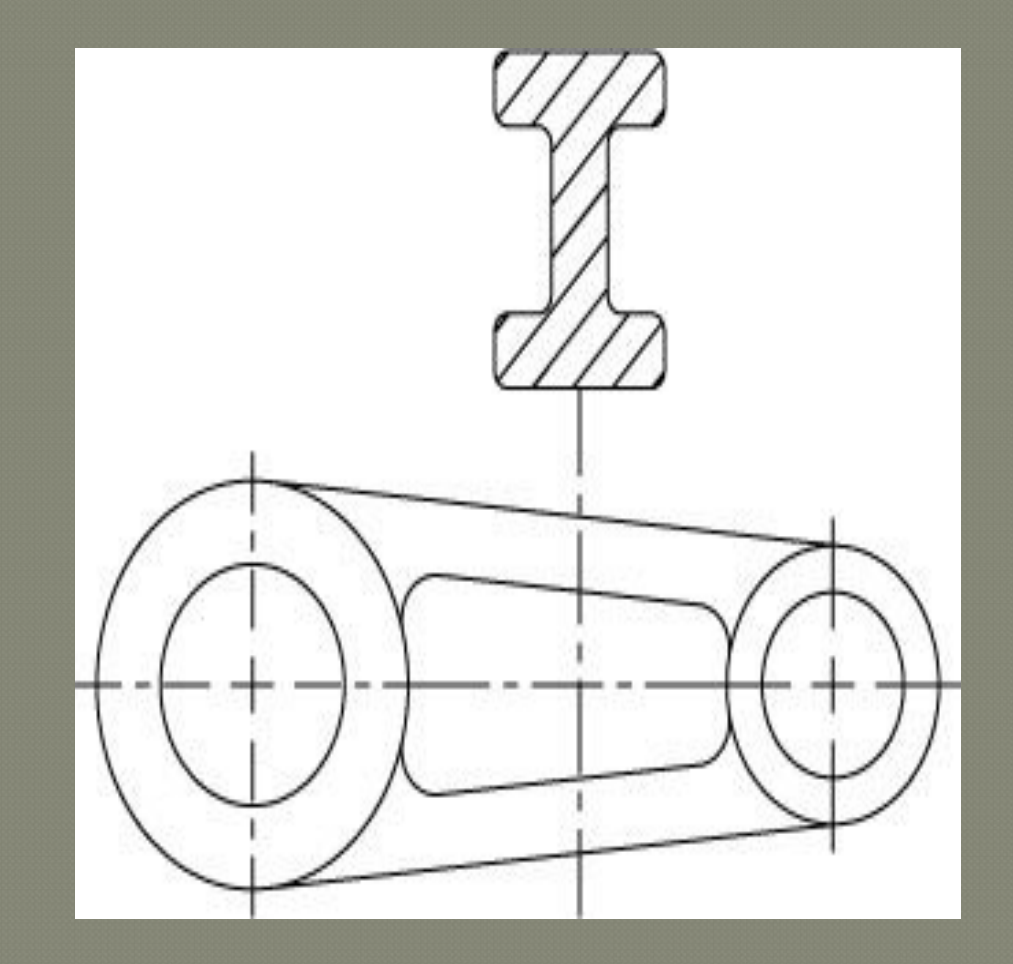

### Назначение сечений

<sup>⦿</sup> Чтобы показать поперечную форму деталей, пользуются изображениями, называемыми сечениями, также с помощью сечений можно судить о форме деталей, о отверстии или выступе, о глубине впадины о симметрии детали.

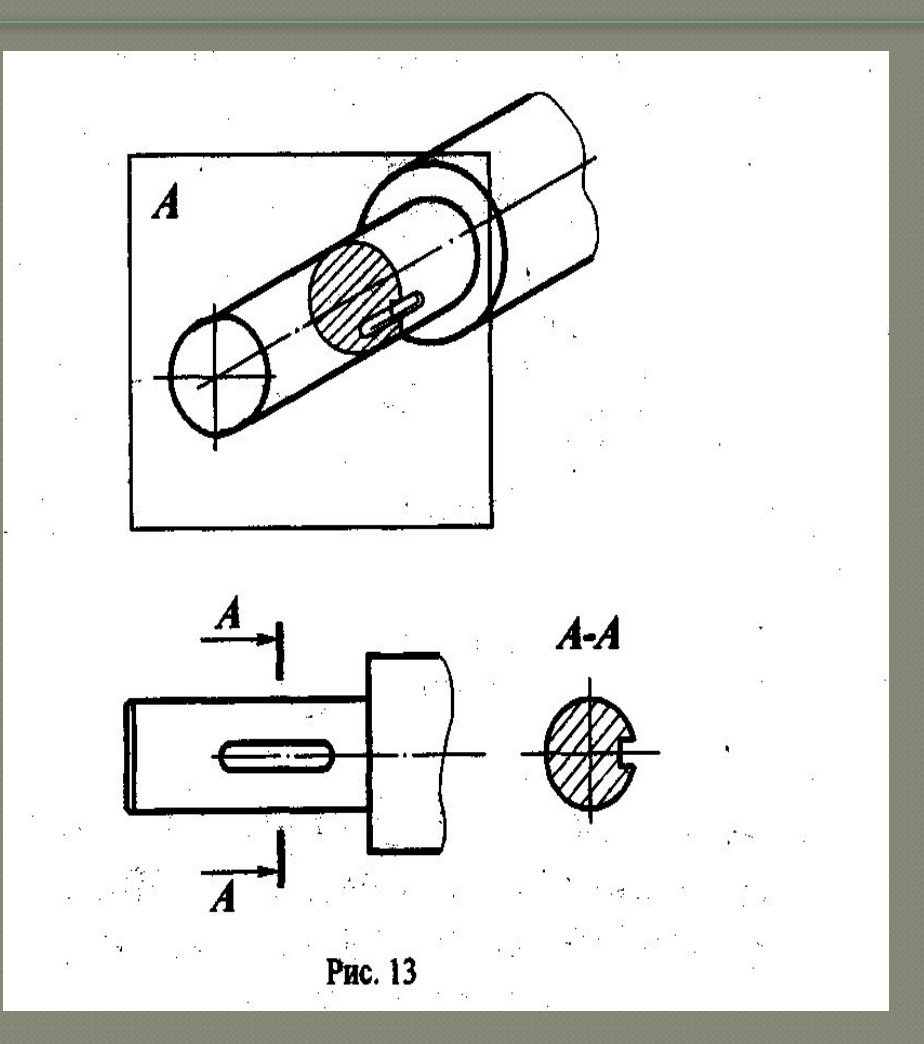

### Разновидности сечения

<sup>⦿</sup> В зависимости от расположения сечения подразделяются на вынесенные и наложенные. **Вынесенными сечениями** называются такие, которые располагаются вне контура изображений <sup>⦿</sup> **Наложенными сечениями** называются такие, которые располагаются непосредственно на видах чертежа

#### **Вынесенные сечения**

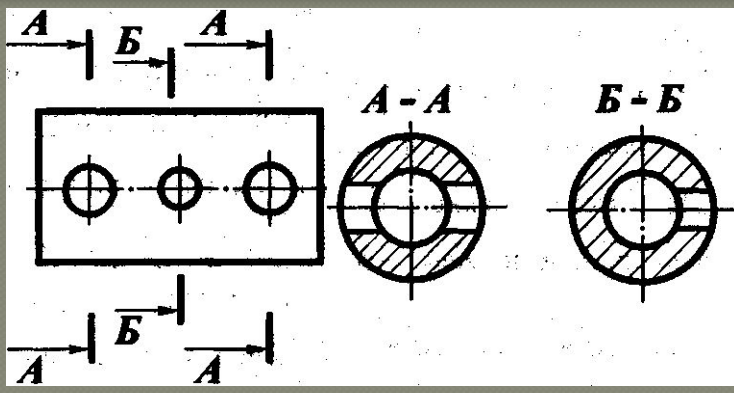

- <sup>⦿</sup> Контур вынесенного сечения обводится сплошной основной линией такой же толщины S, как видимый контур изображения.
- Наложенное сечение располагают в том месте, где проходила секущая плоскость, непосредственно на самом виде, к которому оно относится.
- <sup>⦿</sup> Вынесенное сечение можно располагать на любом месте поля чертежа. Оно может быть помещено непосредственно на продолжении линии сечения

## **Обозначение сечений**

⦿ Положение секущей плоскости указывают на чер теже линией сечения - разомкнутой линией, которая проводится в виде отдельных штрихов, не пересекающих контур соответствующего изображения. На начальном и конечном штрихах перпендикулярно им ставят стрелки, указывающие направление взгляда. У начала и конца линии сечения ставят одну и ту же прописную букву русского алфавита. Буквы наносят около стрелок, указывающих направление взгляда с внешней стороны. Над сечением делают надпись по типу А-А.

## **Правила построения сечений**

На чертеже одной детали может быть столько различных сечений, сколько нужно для полного выявления её формы. Дня нескольких одинаковых сечений, относящихся к одному и тому же предмету, следует линии сечения обозначать одной и той же буквой и вычерчивать одно сечение.

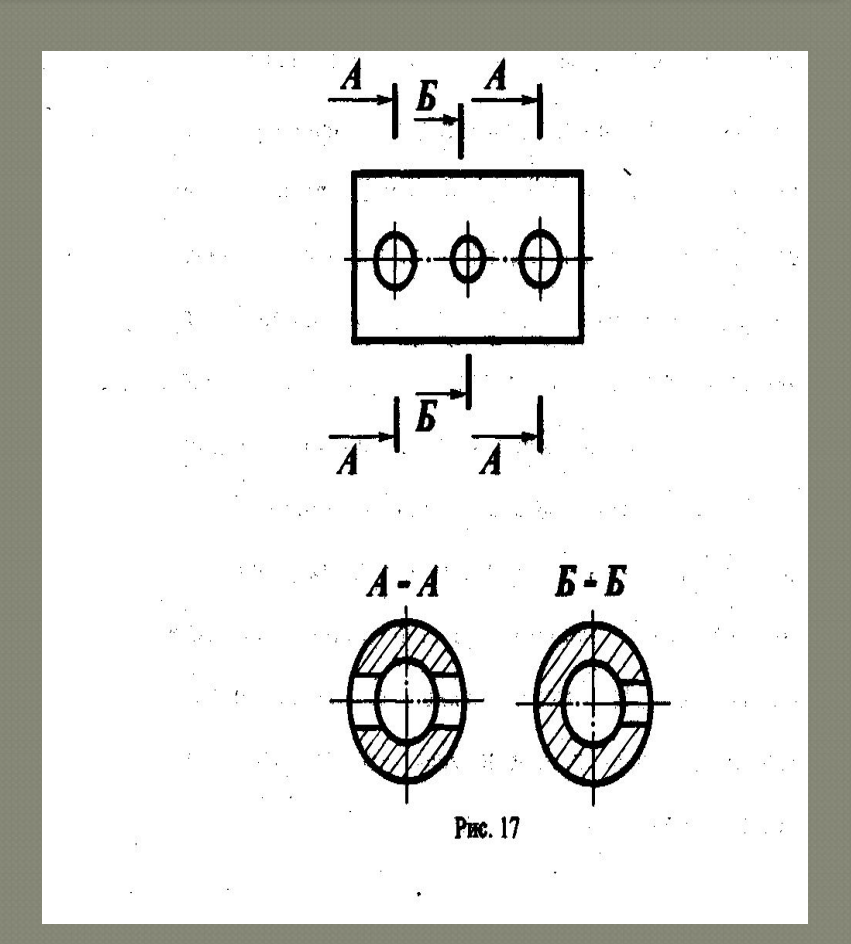

### **Правила построения сечений**

Если секущая плоскость проходит через ось поверхности вращения, ограничивающей отверстие или углубление, то контур отверстия или углубления показывают полностью. <sup>⦿</sup> Однако можно заметить, что это относится к изображениям отверстий и углублений цилиндрической, конической и шарообразной формы и не распространяется на изображение в сечении шпоночного паза.

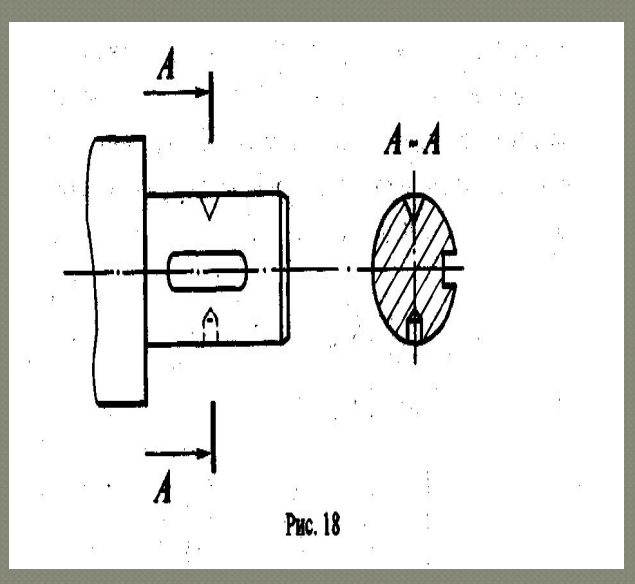